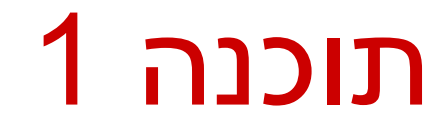

#### תרגול 6: מנשקים, פולימורפיזם ועוד

\* לא בהכרח בסדר הזה

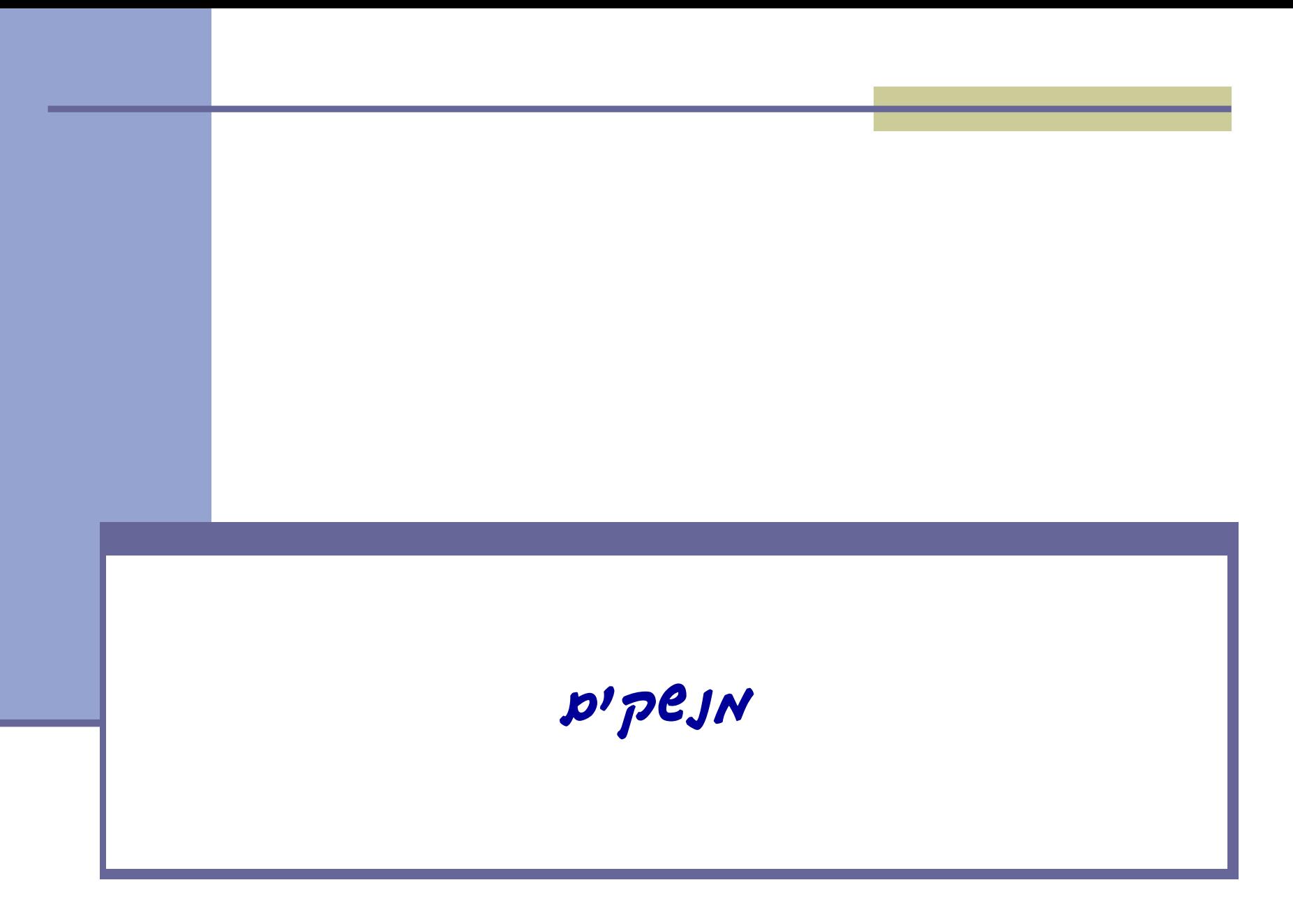

## מנשקים - תזכורת

- מנשק )interface )הוא מבנה תחבירי ב-Java המאפשר לחסוך בקוד לקוח.
- **מנשק מכיל כותרות של מתודות** (חתימות). יתכן גם מימוש דיפולטיבי שלהן (החל מג'אווה 8).
- קוד אשר משתמש במנשק יוכל בזמן ריצה לעבוד עם מגוון מחלקות המממשות את המנשק הזה )ללא צורך בשכפול הקוד עבור כל מחלקה).

## הגדרת מנשק - תזכורת

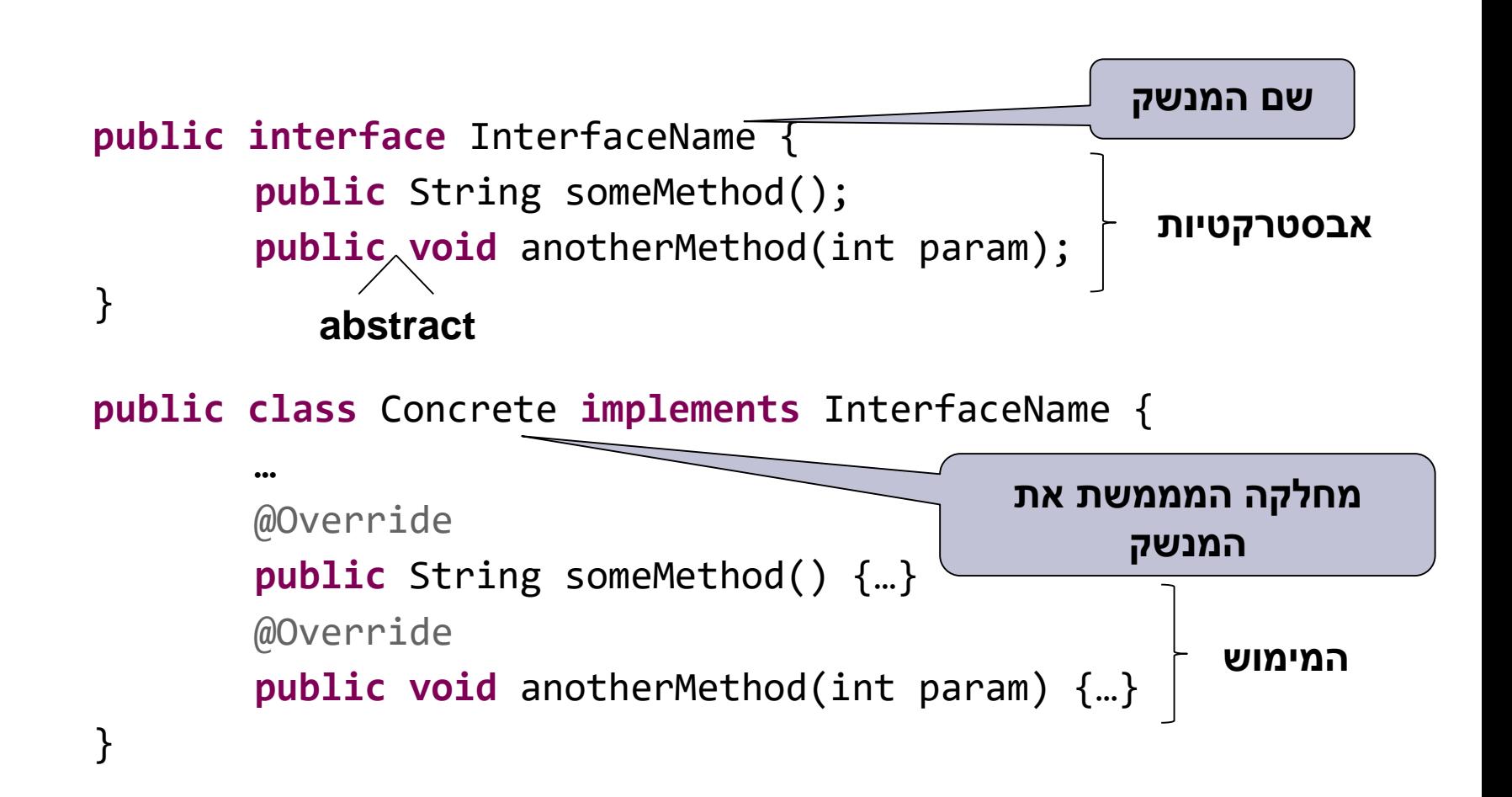

## דוגמא :1 Shape - מנשק המייצג צורה

- נגדיר מנשק בשם **Shape** המייצג צורה גיאומטרית.
- המנשק Shape מחייב את כל המחלקות שמממשות אותו, לכלול מימוש עבור 2 מתודות:
	- () getArea מחשבת את שטח הצורה
- () getDetails מחזירה מחרוזת המייצגת את הצורה.

```
public interface Shape {
    public float getArea();
    public String getDetails();
{
```
# המחלקה Square

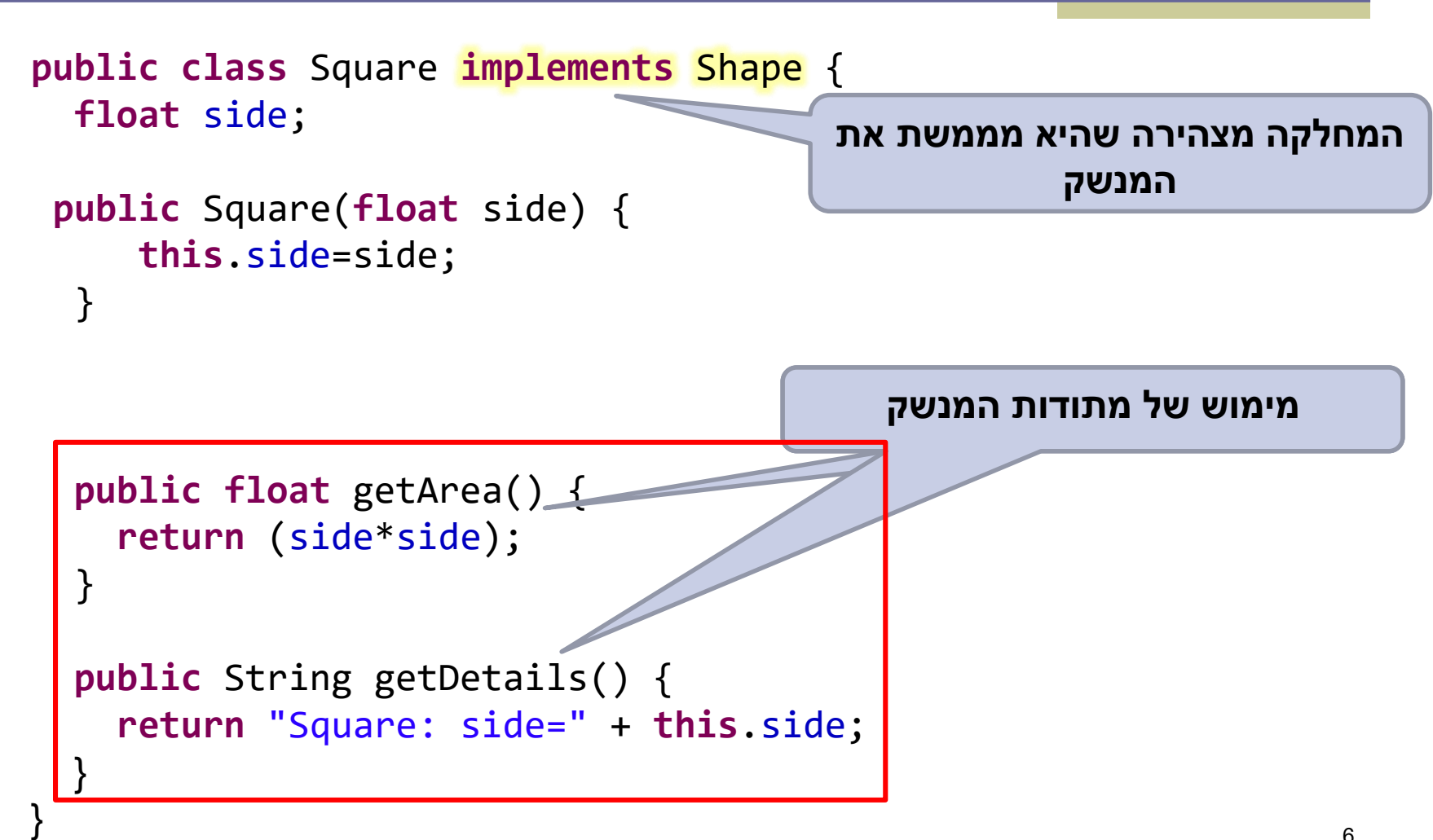

# המחלקה Circle

```
public class Circle implements Shape {
```
}

```
float radius;
public Circle(float radius) { //Constructor
  this.radius=radius;
}
```

```
@Override
public float getArea() { //Implementing Shape.getArea()
  return (float) (radius*radius*Math.PI);
}
@Override
public String getDetails() { //Implementing Shape.getDetails()
  return "Circle: radius=" + this.radius;
}
```

```
public float getRadius() { //Circle specific method
 return this.radius;
}
```
## טיפוס הפניה מסוג Shape

 טיפוס הפניה מסוג Shape יכול להצביע אל כל אובייקט המממש את המנשק Shape.

```
Shape shape1 = new Square(100);
Shape shape2 = new Circle(50);
```
 ניתן לקרוא באמצעותו רק למתודות הכלולות בהגדרת המנשק. לדוג': ()shape1.getArea

כדי לקרוא למתודה הספציפית ל-Circle?

Circle circle = shape2;

System.out.*println*( circle.getRadius() );

## טיפוס הפניה מסוג Shape

 טיפוס הפניה מסוג Shape יכול להצביע אל כל אובייקט המממש את המנשק Shape.

```
Shape shape1 = new Square(100);
Shape shape2 = new Circle(50);
```
- ניתן לקרוא באמצעותו רק למתודות הכלולות בהגדרת המנשק. לדוג': ()shape1.getArea
	- כדי לקרוא למתודה הספציפית ל-Circle, יש לבצע הצרה באמצעות casting:

Circle circle = (Circle) shape2; // Down-casting

System.out.*println*( circle.getRadius() );

#### Cast

- יש שני סוגים של cast:
- **Upcast**: אפשר לעשות במרומז )implicit).
- **Downcast**: חייבים לעשות בבירור )explicit).

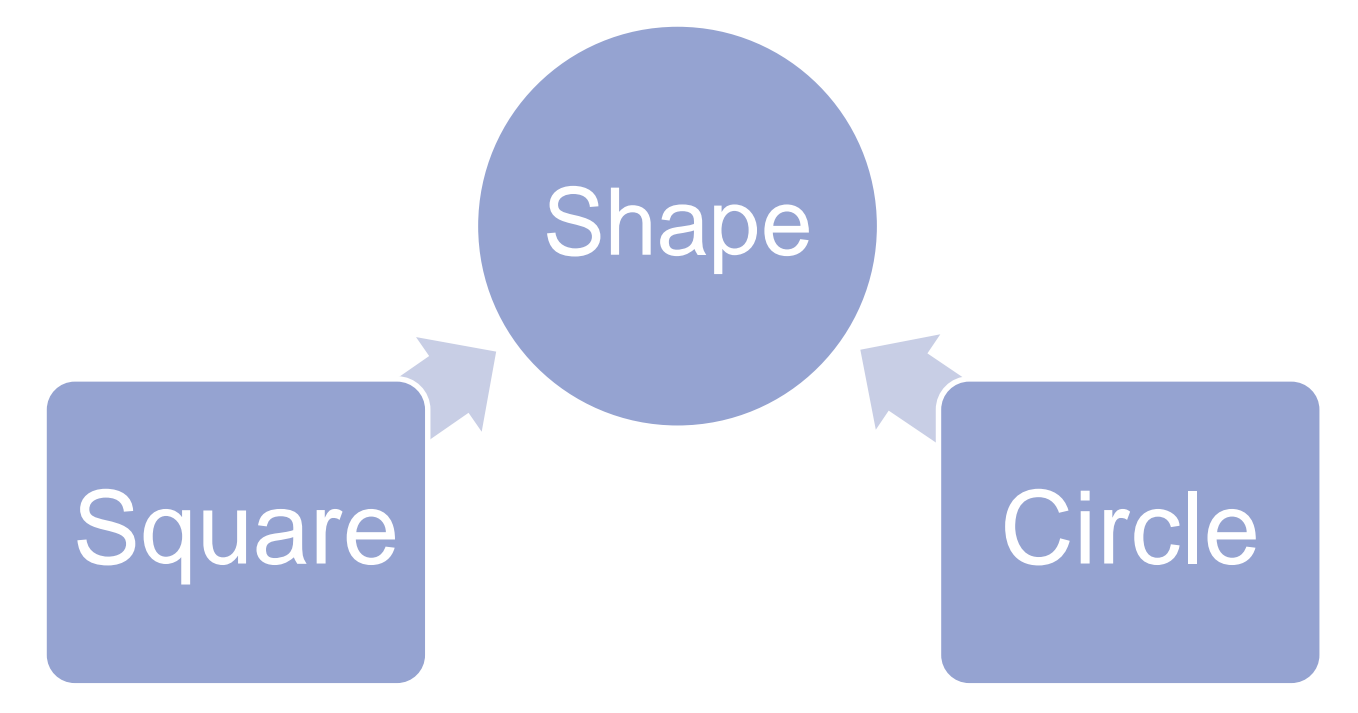

## Cast

יש שני סוגים של cast:

11

- **Upcast**: אפשר לעשות במרומז )implicit).
- **Downcast**: חייבים לעשות בבירור )explicit).
- בשימוש שגוי יתכנו שגיאות הידור או שגיאות זמן ריצה
	- הידור: לא מתחת ולא מעל ההיררכיה.
	- זמן ריצה: יתכן שתחתיו, אבל בפועל לא.

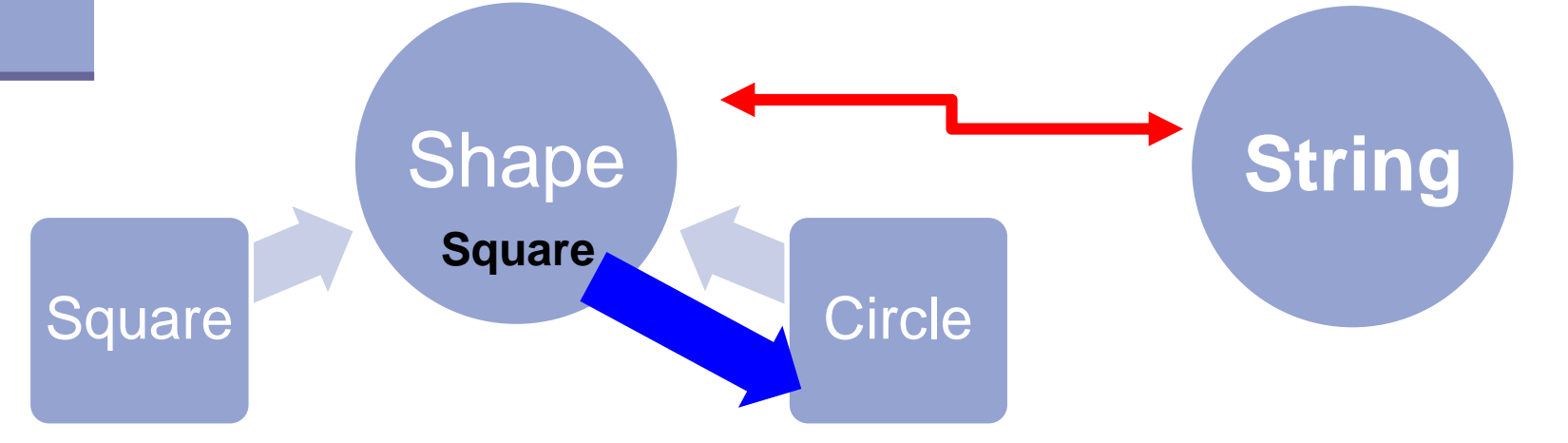

## Cast

- יש שני סוגים של cast:
- **Upcast**: אפשר לעשות במרומז )implicit).
- **Downcast**: חייבים לעשות בבירור )explicit).
- בשימוש שגוי יתכנו שגיאות הידור או שגיאות זמן ריצה
	- הידור: לא מתחת ולא מעל ההיררכיה.
	- זמן ריצה: יתכן שתחתיו, אבל בפועל לא.
	- Cast משנה יחס, **לא משנה את האובייקט עצמו**
		- **בדרך כלל נרצה להימנע מcast**
			- קוד לא קריא, ו"מזמין" שגיאות
		- <sup>12</sup> לצערנו לפעמים אי אפשר להימנע מהשימוש

# כללי השמה נוספים

ראינו השמה של עצם למשתנה מטיפוס מנשק )שהוא מממש(.

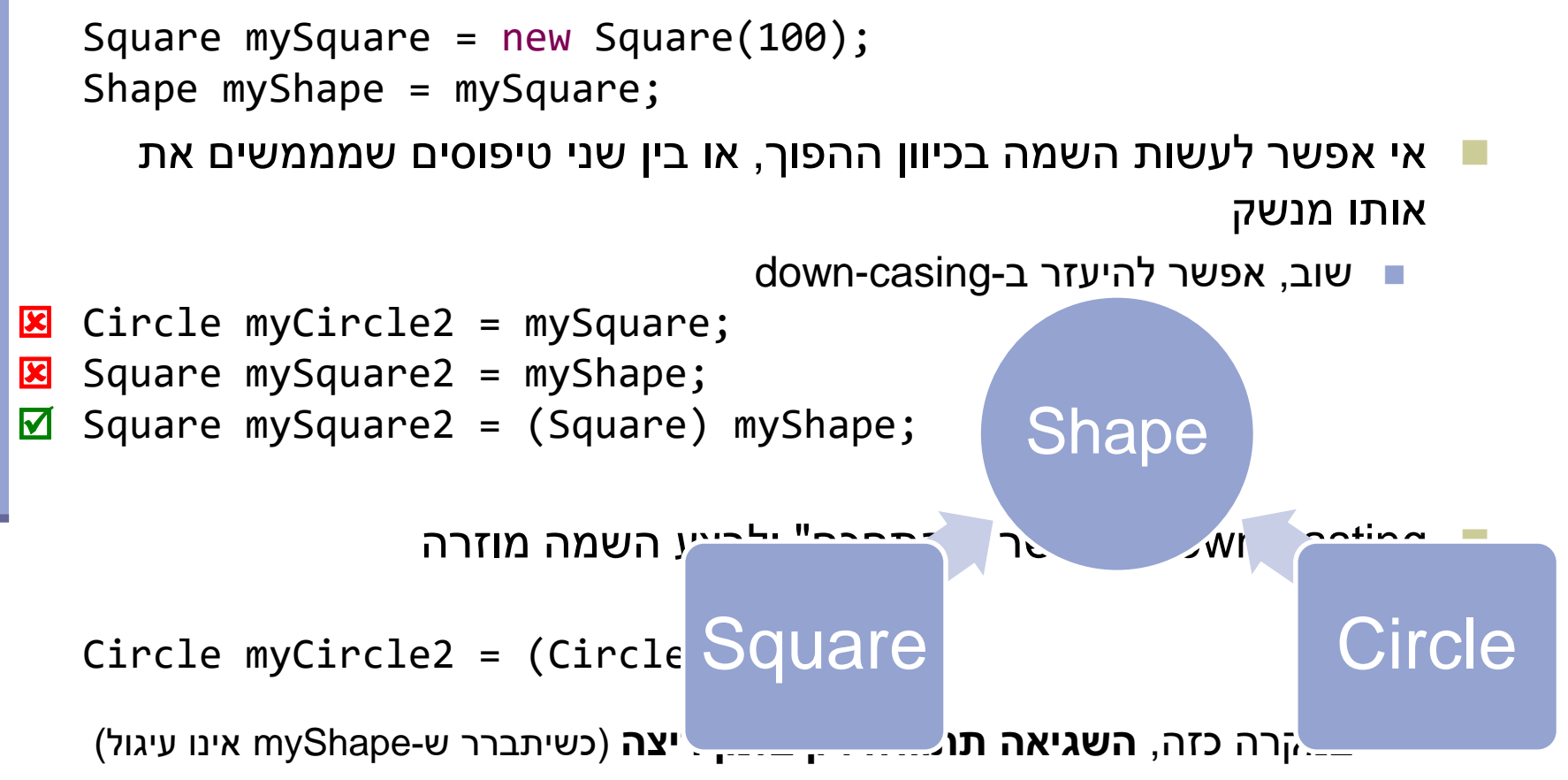

# גישה אחידה לאובייקטים ע"י שימוש במנשק Shape

 השימוש במנשקים מאפשר לנו לעבוד באופן אחיד עם אובייקטים של מחלקות שונות המממשות את המנשק. מערך <mark>פולימורפי</mark> יכיל אובייקטים מסוגים שונים.

```
Shape[] shapes = new Shape[]{
                      new Square(10),
                      new Circle(20),
                      new Square(100)
                      };
for (Shape shape : shapes)
      System.out.println( shape.getDetails() + "\t area=" +
                          shape.getArea() );
```
# דוגמא 2: נגן מוזיקה

#### דוגמא:

 נגן מוזיקה אשר מותאם לעבוד עם קבצי מוזיקה ועם קבצי וידאו (mp3)

# Playing Mp3

```
public class MP3Song {
```
{

}

```
public void play(){
```

```
// audio codec calculations, 
// play the song...
```

```
// does complicated stuff 
// related to MP3 format...
```

```
public class Player {
```

```
private boolean repeat;
private boolean shuffle;
```

```
public void playSongs(MP3Song[] songs) {
```

```
do {
```
}

}

```
if (shuffle)
```

```
Collections.shuffle(Arrays.asList(songs));
```

```
for (MP3Song song : songs)
   song.play();
```

```
} while (repeat);
```
# Playing VideoClips

```
public class VideoClip {
```
}

```
public void play(){
  // video codec calculations, 
  // play the clip ...
{
```

```
// does complicated stuff 
// related to MP4 format ...
```

```
public class Player {
  // same as before...
 public void playVideos(VideoClip[] clips) {
    do {
     if (shuffle)
```
Collections.*shuffle(Arrays.asList(clips));*

```
for (VideoClip videoClip : clips)
   videoClip.play();
```

```
} while (repeat);
```
} {

# שכפול קוד

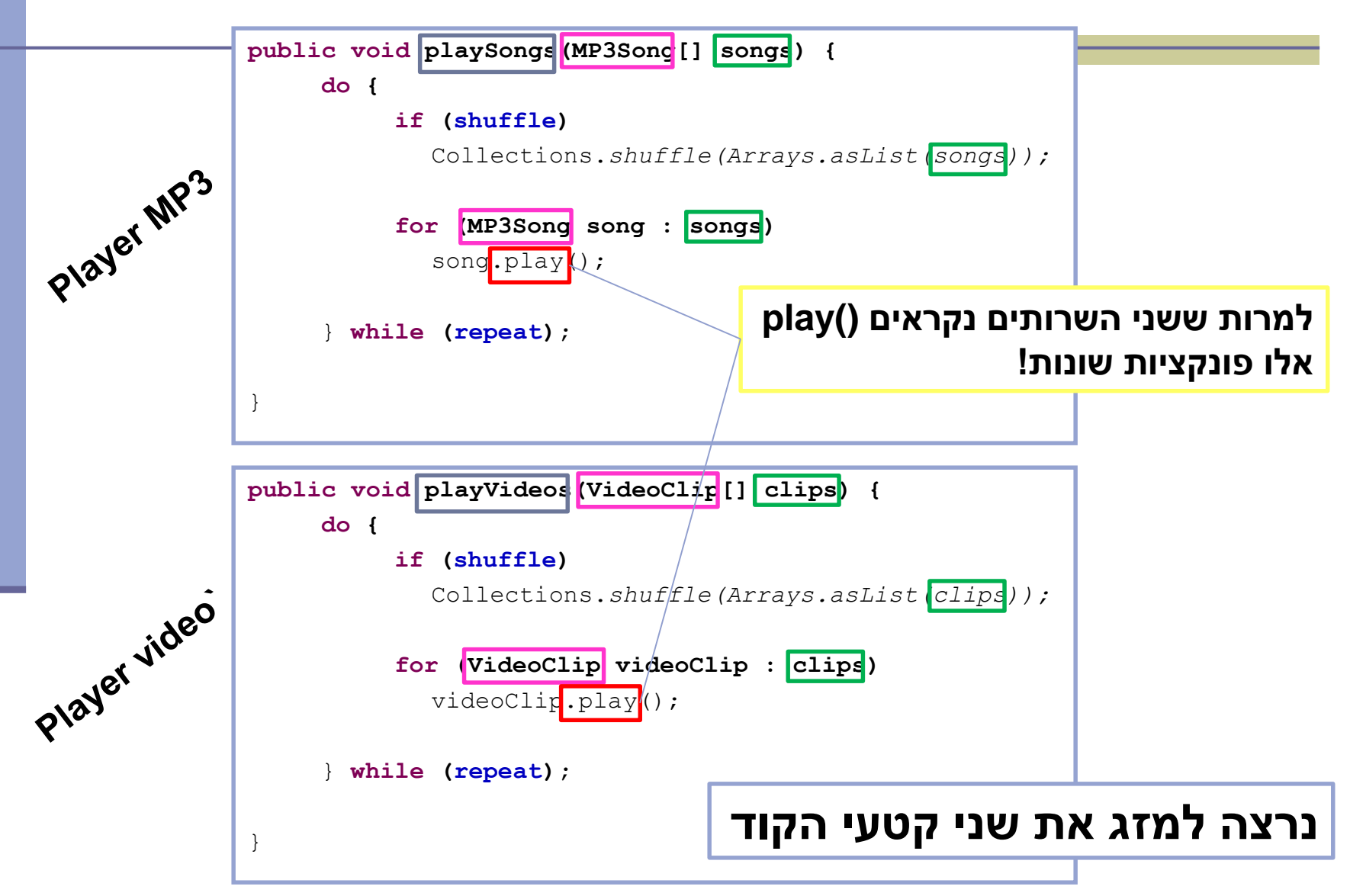

#### שימוש במנשק

```
public void play (Playable[] items) {
   do {
       if (shuffle)
         Collections.shuffle(Arrays.asList(items));
       for (Playable item : items)
         item.play();
    } while (repeat);
}
                              public interface Playable {
                                 public void play();
                              }
```
## מימוש המנשק ע"י הספקים

```
public class VideoClip implements Playable {
   @Override
   public void play() {
       // render video, play the clip on screen...
    }
   // does complicated stuff related to video formats...
}
```
**public class MP3Song implements Playable {**

**}**

```
@Override
public void play(){
    // audio codec calculations, play the song...
}
// does complicated stuff related to MP3 format...
```
## מערכים פולימורפים

**Playable[] playables = new Playable[3];**

```
playables[0] = new MP3Song();
playables[1] = new VideoClip();
playables[2] = new MP4Song(); // new Playable class
```

```
Player player = new Player();
       // init player...
      player.play(playabl
                               public void play (Playable [] items) {
                                   do {
                                        if (shuffle)
                                          Collections.shuffle(Arrays.asList(items));
                                        for (Playable item : items)
                                          item.play();
                                    } while (repeat);
                               }
  עבור כל איבר במערך 
יקרא ה ()play המתאים
```
# עוד על מנשקים

- לא ניתן ליצור מופע של מנשק בעזרת הפקודה new.
	- מנשק יכול להכיל מתודות וגם קבועים אך לא שדות.
		- מחלקה יכולה לממש יותר ממנשק אחד בג'אווה )תחליף לירושה מרובה(.
- public class Circle implements Shape, Drawable {...}
	- מנשק יכול להרחיב מנשק אחר )ואז יכלול גם את המתודות המוגדרות במנשק זה(.

public interface Shape extends Drawable {...}

# **פעולות על סיביות**

# פעולות על סיביות

#### אופרטורים לביצוע פעולות על ביטים )int, short, byte, char( **שלמים טיפוסים על רק**

- 3 00000000000000000000000000000011
- Unary bitwise complement
- << Signed left shift
- >> Signed right shift
- >>> Unsigned right shift
- & Bitwise AND
- ^ Bitwise XOR
- | Bitwise OR

## פעולות על סיביות - דוגמאות

#### ביטים 32 int

**ייצוג בינארי**

- **3 00000000000000000000000000000011**
- **~3 11111111111111111111111111111100**

$$
int x = 3;
$$
  
int y= ~x // Bitwise not

System.out.println(Integer.toBinaryString(3));

## פעולות על סיביות - דוגמאות

#### ביטים 32 int

**ייצוג בינארי**

- **3 00000000000000000000000000000011**
- **~3 11111111111111111111111111111100 not**
- **-3 11111111111111111111111111111101**
- **3 << 2 00000000000000000000000000001100 Shift left**
- **-3 >> 1 11111111111111111111111111111110 Shift right**
- **-3 >>> 1 01111111111111111111111111111110**

#### מה נקבל מ **3 & i**?

## פעולות על סיביות - דוגמאות

#### ביטים 32 int

**ייצוג בינארי**

**3 00000000000000000000000000000011**

**&**

**=**

**i 00000000000000000000000000000101**

**00000000000000000000000000000001**

#### מה נקבל מ **3 & i**? שני הביטים הימניים של I

#### **פענוח של הדפסת שגיאה (Stack Trace)**

#### Interpreting a Stack Trace of an Exception

 כשנתקלים בחריגה במהלך ריצת התוכנית, ניתן להשתמש במידע שניתן לנו כדי לזהות את **סוג החריגה ואת המיקום בתוכנית שבו היא ארעה**.

Console:

Exception in thread "main" **java.lang.NullPointerException** at com.example.myproject.**Book.getTitle**(Book.java:16) at com.example.myproject.Author.getBookTitles(Author.java:25) at com.example.myproject.Bootstrap.main(Bootstrap.java:14)

<u>Book.java</u>: public String getTitle() { System.out.println(title.toString()); <-- line 16 return title;

}

#### Interpreting a Stack Trace of an Exception

#### דוגמא נוספת:

Exception in thread "main" java.lang.OutOfMemoryError: Java heap space at java.util.Arrays.copyOf(Unknown Source)

at java.lang.AbstractStringBuilder.expandCapacity(Unknown Source)

at java.lang.AbstractStringBuilder.ensureCapacityInternal(Unknown Source)

at java.lang.AbstractStringBuilder.append(Unknown Source)

at java.lang.StringBuilder.append(Unknown Source)

at SmallTestMultiCollections.testOrder(SmallTestMultiCollections.java:56)

at SmallTestMultiCollections.main(SmallTestMultiCollections.java:34

# The end